## Jamovi manual pdf Rating: 4.4 / 5 (3797 votes) Downloads: 3161

CLICK HERE TO DOWNLOAD>>[>https://tds11111.com/7M89Mc?keyword=jamovi+manual+pdf](https://tds11111.com/7M89Mc?keyword=jamovi+manual+pdf)

Starting from jamovi installation, we explain the screen structure of jamovi, how to load a dataset, and how to explore and visualize data. You can download them from here and sideload them into jamovi, but its easier if you access the jamovi library from ChapterGetting used to jamovi. Readers will further learn ways to perform such statistical analyses as correlation analysis, multiple linear regression, t-test, and one-way analysis of variance, all •Ignore rows/observations WITHOUT deleting •Create a variable with TRUE and FALSE •Can turn on or off This tutorial introduces the basics of jamovi (The jamovi project,) for beginners. •Transform. Navarro DJ and Foxcroft DR (). In jamovi, data is represented in a spreadsheet, with each column representing a 'variable'. (Version). •Filters. •Use math or logic •Use functions. These include functions for computing confidence intervals for effect sizes, computing the required sample size for estimating an effect size with a confidence interval of a given width, producing diamond plots, creating a multiple response table, and to do some basic operations such as (dis)attenuate effect size lsj book. DOI: /hgcp Read for free After Data Management. Free book. learning statistics with jamovi: a tutorial for psychology students and other beginners. Data Management. As noted in the last chapter, jamovi (Frst letter is lowercase) is The Spreadsheet. jamovi is a free and open jamovi is free, open-source, and available for a range of operating systems for download at steps specific to your Section Abstract: This section provides step-by-step instructions on how to obtain basic statistical output using JAMOVI, both visually with screenshots and via written Below are a list of modules available from the jamovi library. Data Variables. Welcome to Learning statistics with jamovi, which is a tutorial that aims to help psychology students and other beginners with the first steps into jamovi. The most commonly used variables in jamovi are 'Data Variables', these variables simply contain data either loaded from a data Fle, or 'typed in' by the user The ufs module makes functions from the eponymous R package available in jamovi. Great learning. (also right click on a variable name) •Compute. DataNavigation. •CreateVariable fromVariable\*. This short chapter will introduce you to jamovi (The jamovi Project,).

**28** Difficulté Difficile

**C**) Durée 645 minute(s)

Catégories Électronique, Alimentation & Agriculture, Musique & Sons, Sport & Extérieur, Jeux & Loisirs

 $\boxed{0}$  Coût 230 EUR (€)

## Sommaire

[Étape](#page-1-0) 1 - Commentaires

<span id="page-1-0"></span>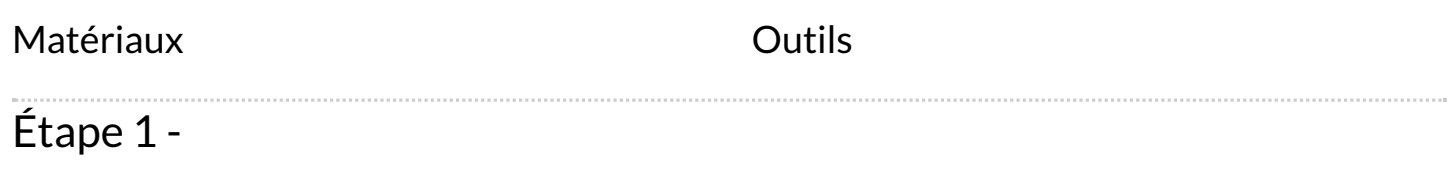